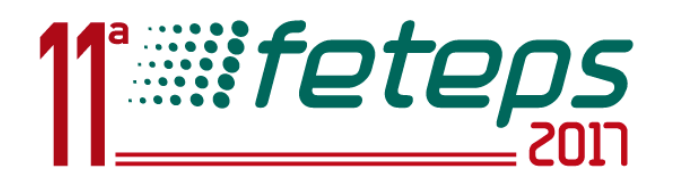

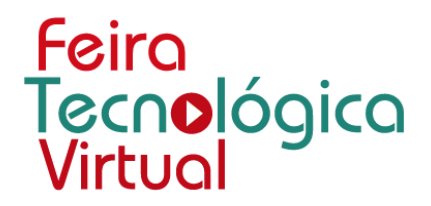

# MANUAL DE ACESSO

# Etec & Fatec

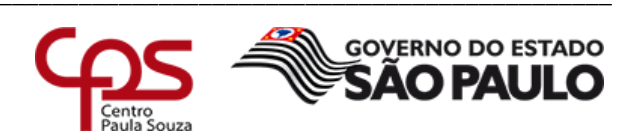

www.feteps.cps.sp.gov.br

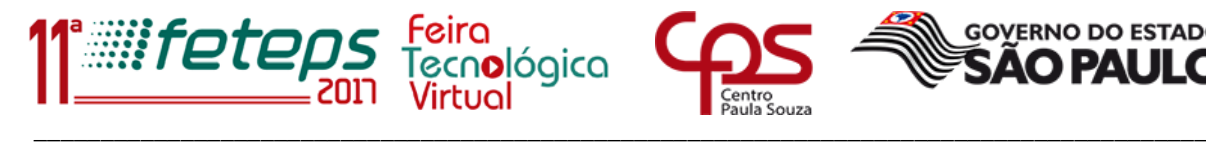

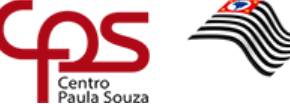

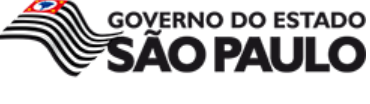

#### **1. Acesso**

O acesso ao sistema de gerenciamento de projetos poderá ser realizado de duas formas:

1.1 – No link [http://feteps.cps.sp.gov.br/,](http://feteps.cps.sp.gov.br/) clique no item "**INSCREVA SEU PROJETO**", conforme figura abaixo.

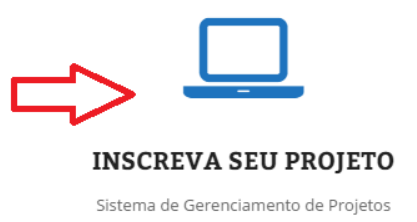

1.2- Ou acesso direto no link,<http://www.feteps.cpscetec.com.br/>

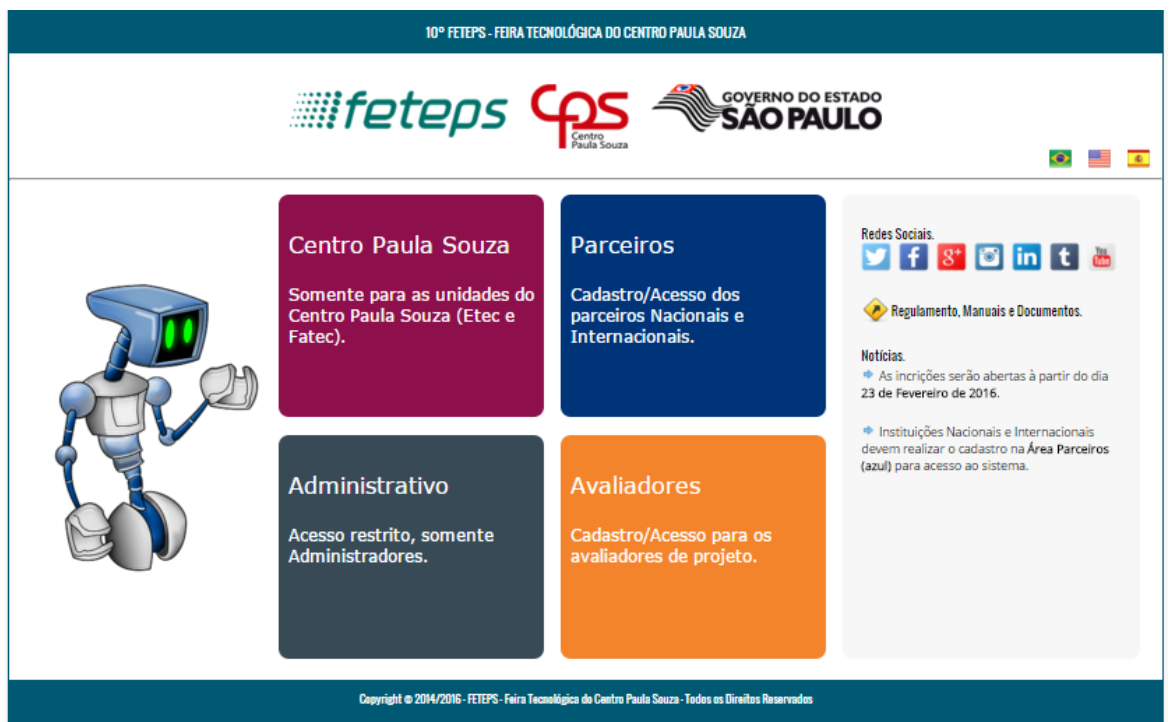

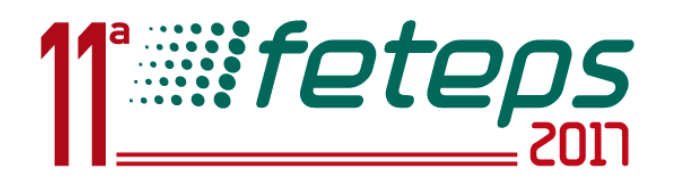

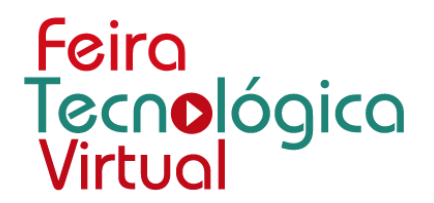

## **2. Ambiente Centro Paula Souza – Etec e Fatec**

Clique na janela "**Centro Paula Souza**", como mostra a figura abaixo.

\_\_\_\_\_\_\_\_\_\_\_\_\_\_\_\_\_\_\_\_\_\_\_\_\_\_\_\_\_\_\_\_\_\_\_\_\_\_\_\_\_\_\_\_\_\_\_\_\_\_\_\_\_\_\_\_\_\_\_\_\_\_\_\_\_\_\_\_\_\_\_\_\_\_\_\_\_\_\_\_\_\_\_\_\_\_\_\_\_\_\_\_\_\_

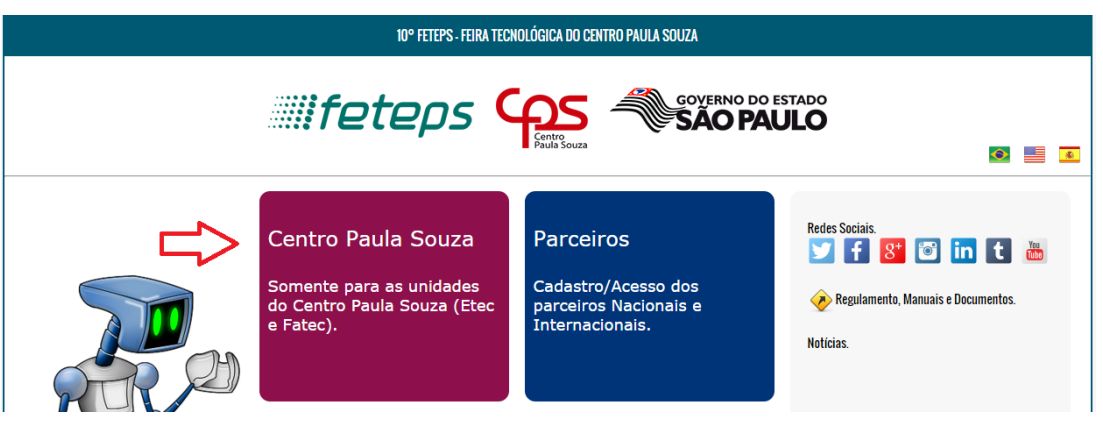

Digite o **LOGIN**, formado pela expressão **etec** ou **fatec**, seguida de três números, os quais representam o número da unidade, exemplo: etec010, fatec010, etec250, fatec250.

Digite a SENHA, conforme orientação no **Ofício Nº XXX**.

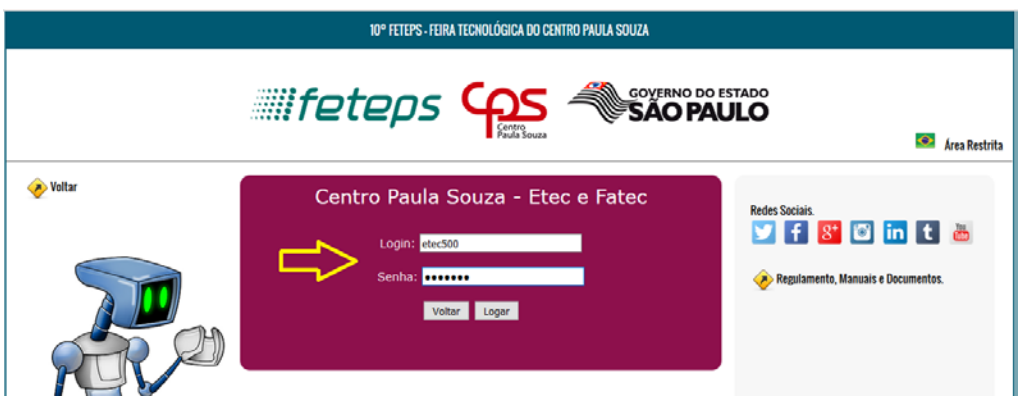

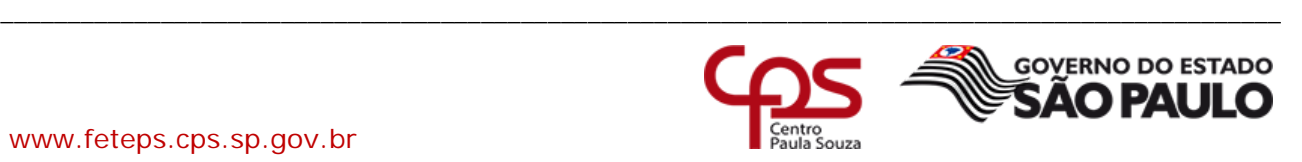

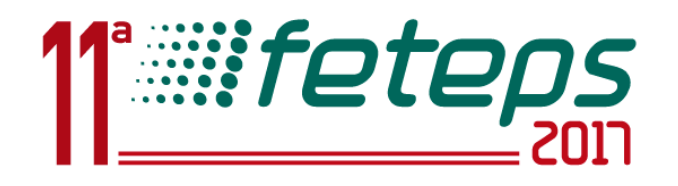

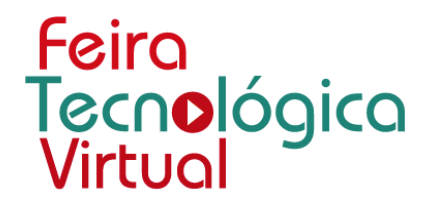

#### **3. Atualizando os dados da Unidade**

Ao realizar o primeiro acesso, informe os dados solicitados para atualização do cadastro.

\_\_\_\_\_\_\_\_\_\_\_\_\_\_\_\_\_\_\_\_\_\_\_\_\_\_\_\_\_\_\_\_\_\_\_\_\_\_\_\_\_\_\_\_\_\_\_\_\_\_\_\_\_\_\_\_\_\_\_\_\_\_\_\_\_\_\_\_\_\_\_\_\_\_\_\_\_\_\_\_\_\_\_\_\_\_\_\_\_\_\_\_\_\_

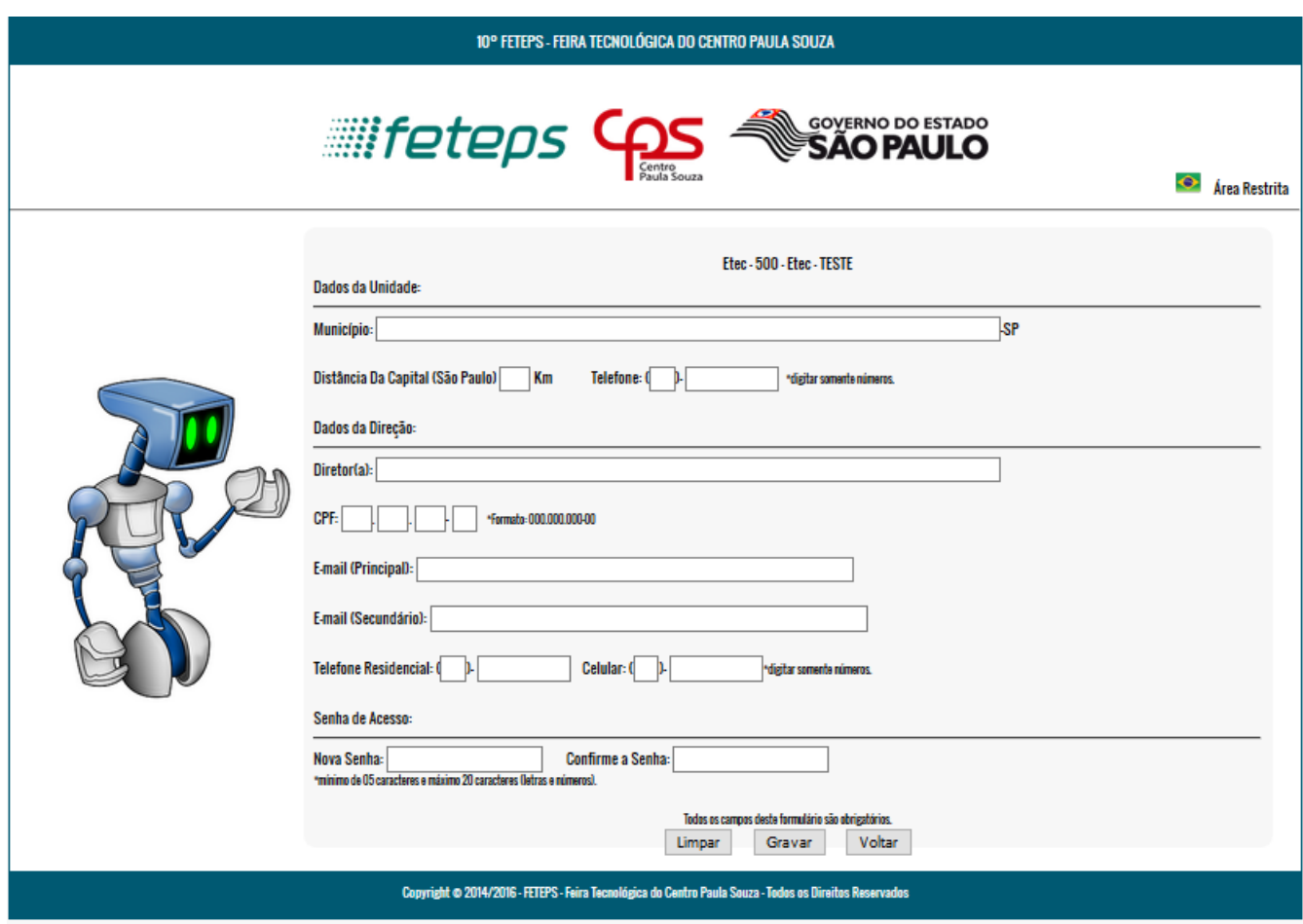

Após preencher todos os dados clique no botão "**Gravar**", no final da página.

Uma janela de mensagem irá informar que a atualização ocorreu com sucesso.

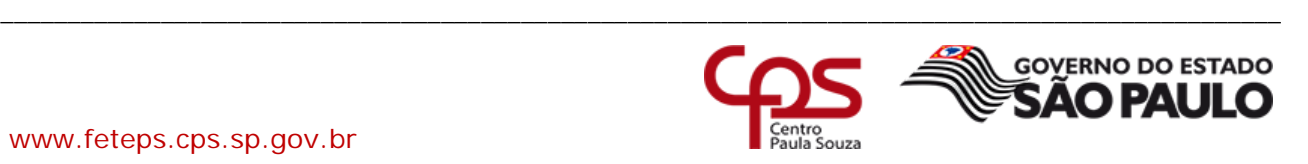

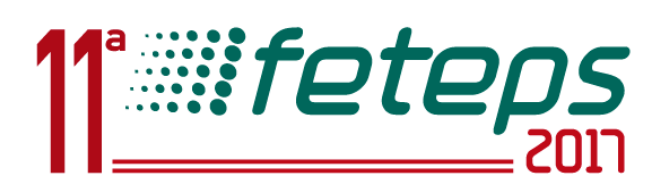

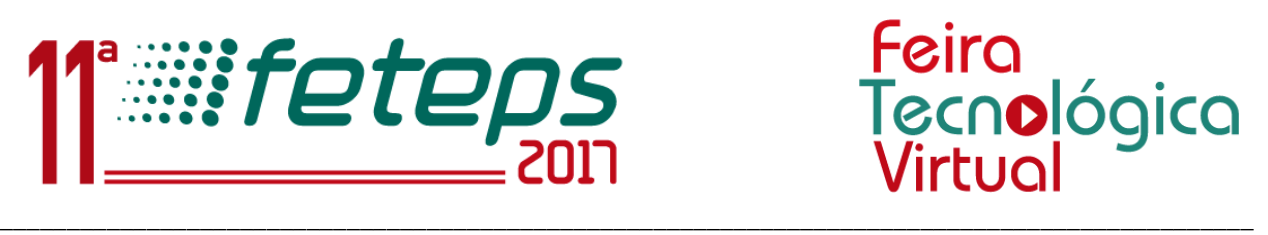

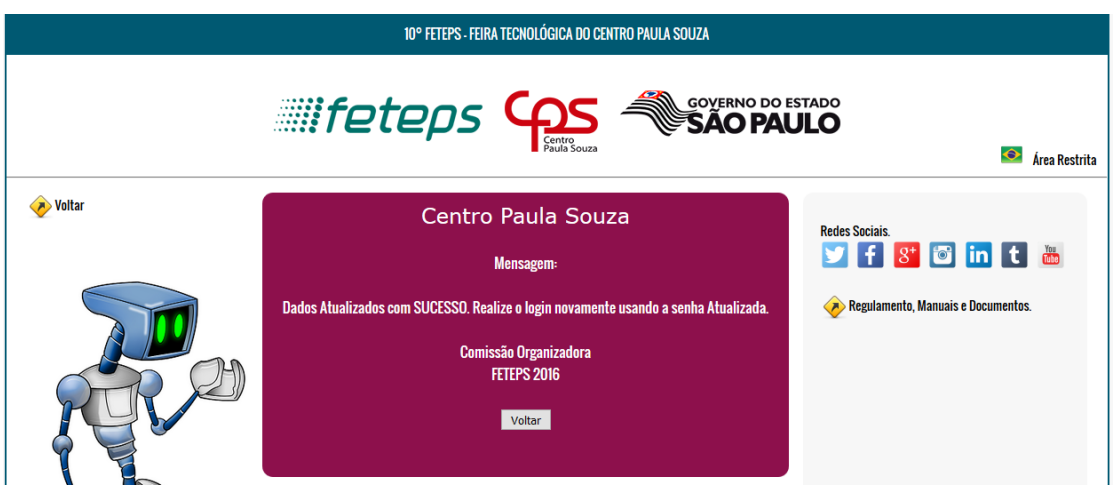

Volte a janela de Login clicando no botão "**Voltar**" e efetue o cadastro com a nova Senha.

#### **4. Manuais e Documentos**

Manuais e documentos ficarão disponíveis diretamente no site no link "**Documentos**", detalhando as demais operações do sistema.

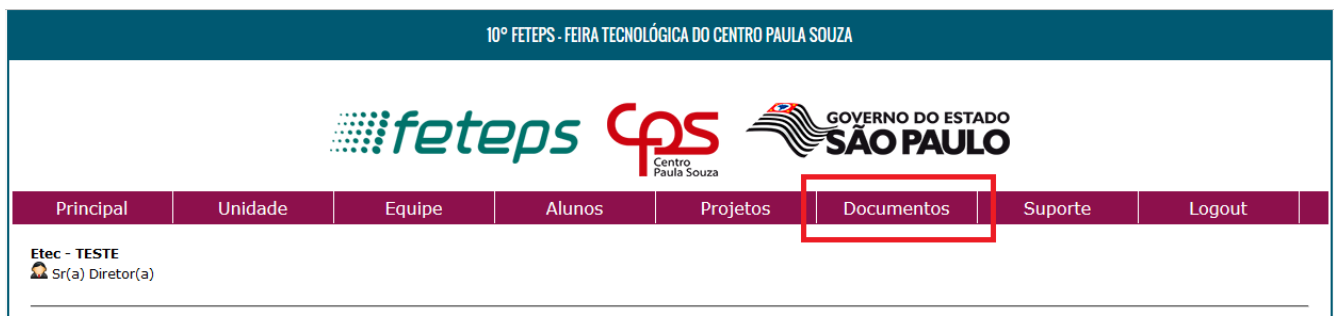

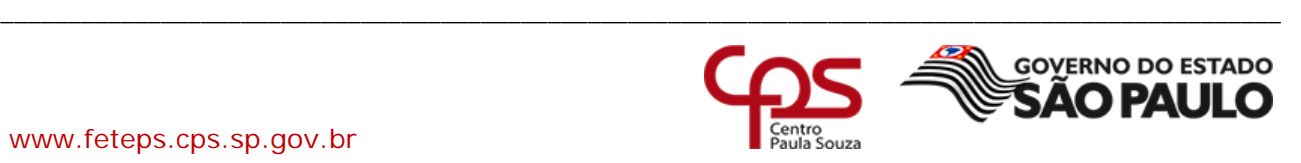

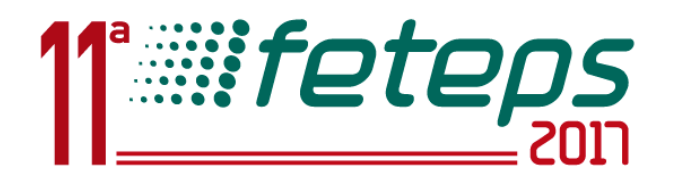

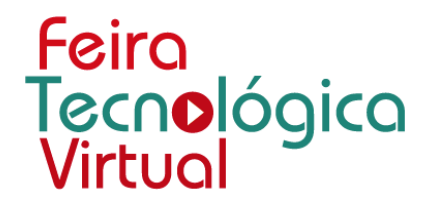

### **5. Suporte**

O Suporte poderá ser realizado pelo e-mail [suporte.ti@feteps.com.br,](mailto:suporte.ti@feteps.com.br) ou através do link "**Suporte**".

\_\_\_\_\_\_\_\_\_\_\_\_\_\_\_\_\_\_\_\_\_\_\_\_\_\_\_\_\_\_\_\_\_\_\_\_\_\_\_\_\_\_\_\_\_\_\_\_\_\_\_\_\_\_\_\_\_\_\_\_\_\_\_\_\_\_\_\_\_\_\_\_\_\_\_\_\_\_\_\_\_\_\_\_\_\_\_\_\_\_\_\_\_\_

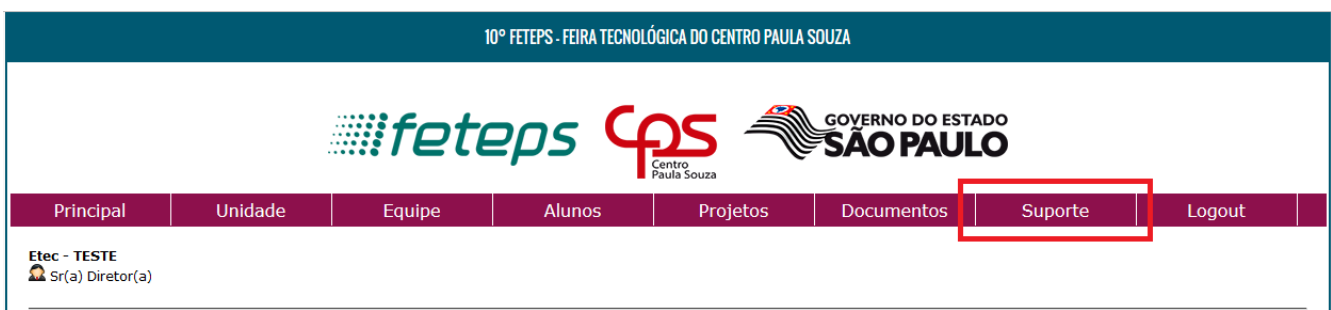

*Comissão Organizadora FETEPS 2017*

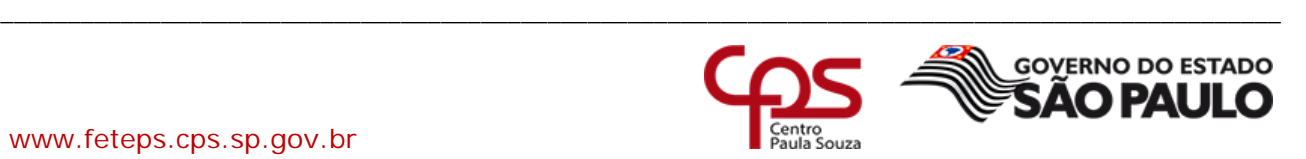